**Titolo unità didattica:** Strutture dati: array [07]

#### **Titolo modulo :** Array in C **and C**  $[08-C]$

Generalità sulle proprietà del tipo strutturato array in C

Argomenti trattati:

- proprietà degli array C
- $\checkmark$  array 1D e 2D in C
- $\checkmark$  rappresentazione di array C
- $\checkmark$  array e puntatori in C
- $\checkmark$  notazione standard e notazione a puntatore
- $\checkmark$  passaggio di array a function C

#### Prerequisiti richiesti: AP-03-04-T, AP-07-01-T

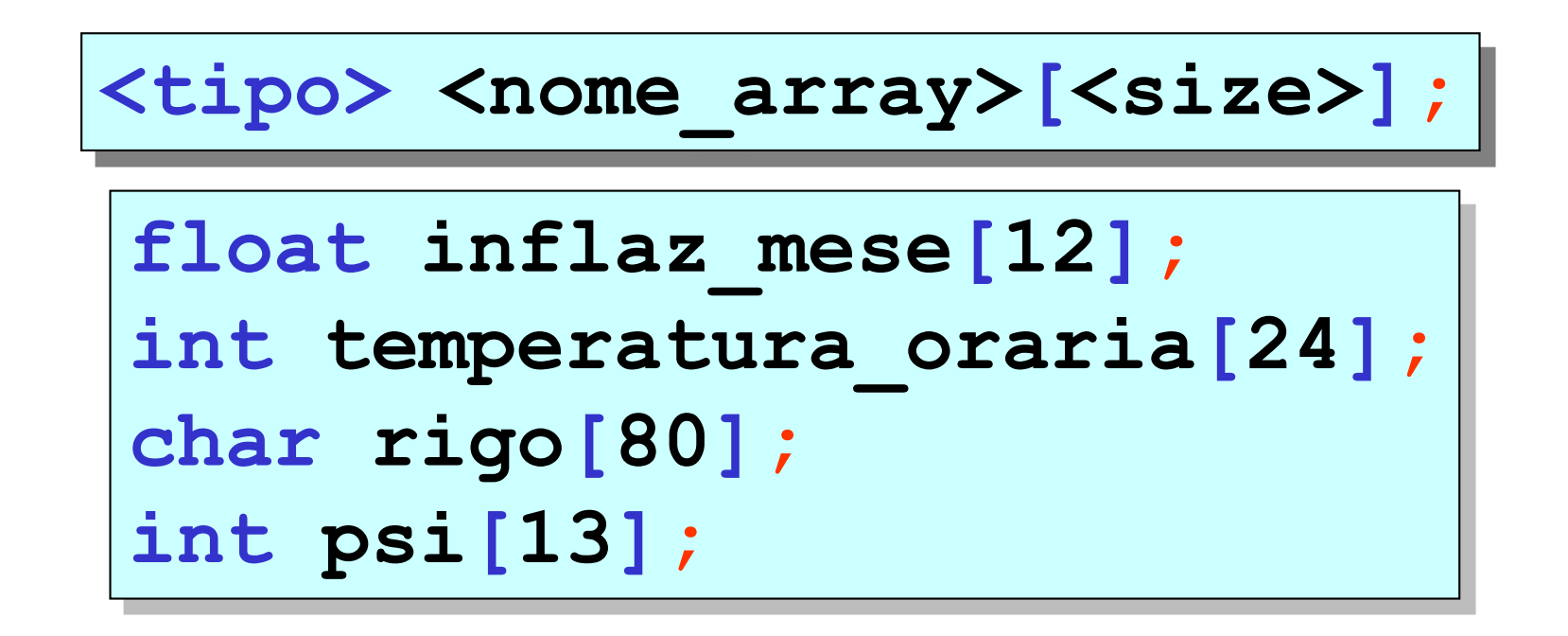

**<size> deve** essere una **costante** o una **espressione costante**

**<size> non può** essere una **variabile**

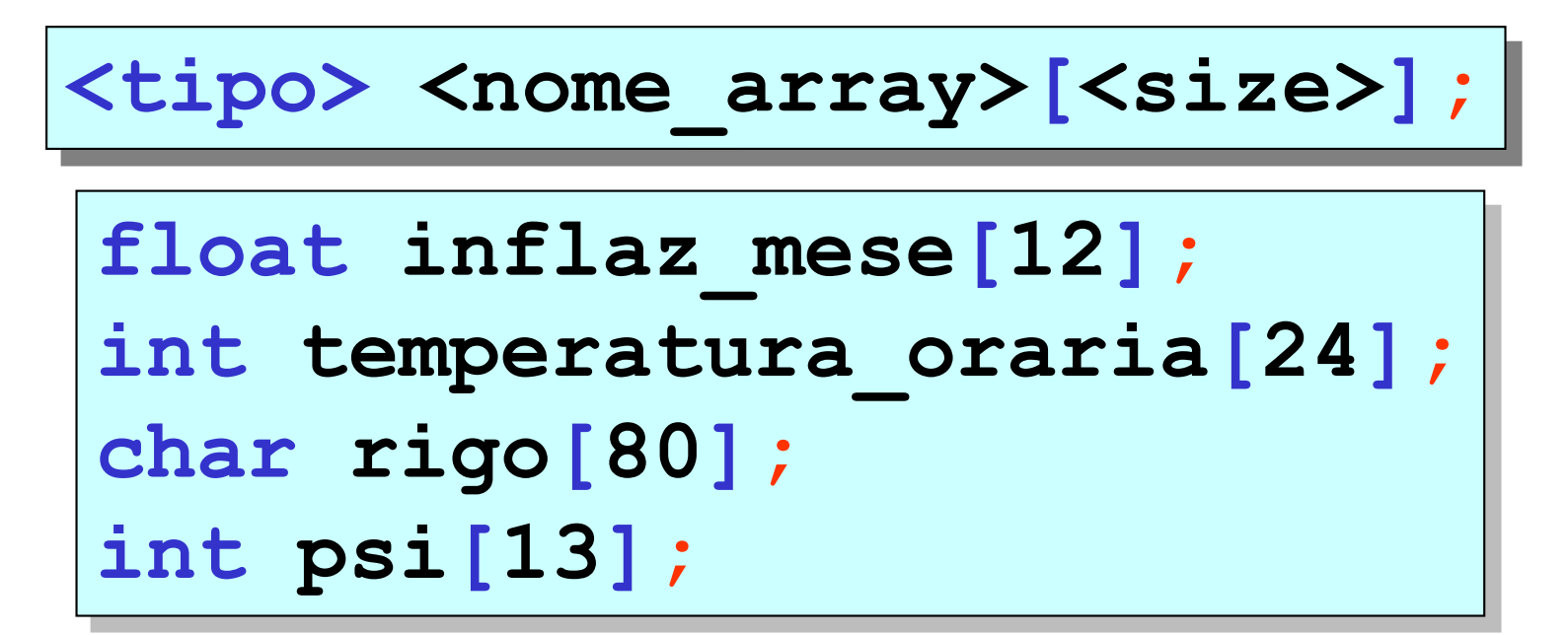

in C gli array sono **allocati staticamente**

il compilatore C associa a un array uno spazio di memoria che dipende dal **size tale spazio di memoria non può variare (durante l'esecuzione del programma)**

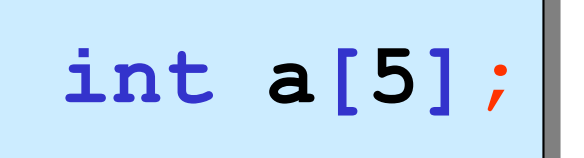

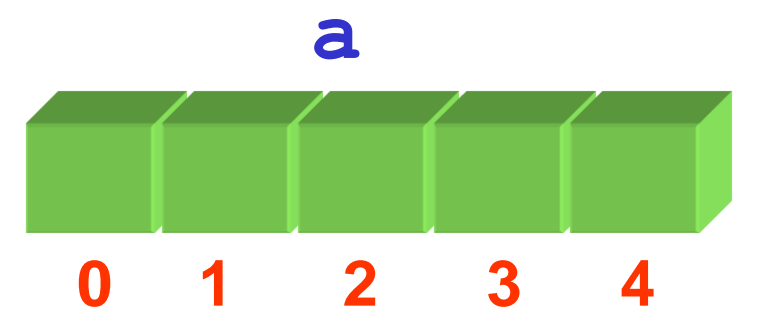

# gli indici di un array C vanno sempre da **0** a **size-1**

il **primo** valore dell'indice è sempre **0** l'**ultimo** valore dell'indice è sempre **size-1**

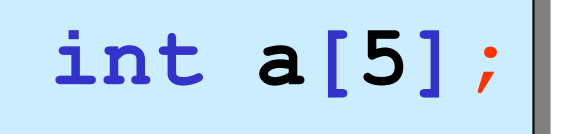

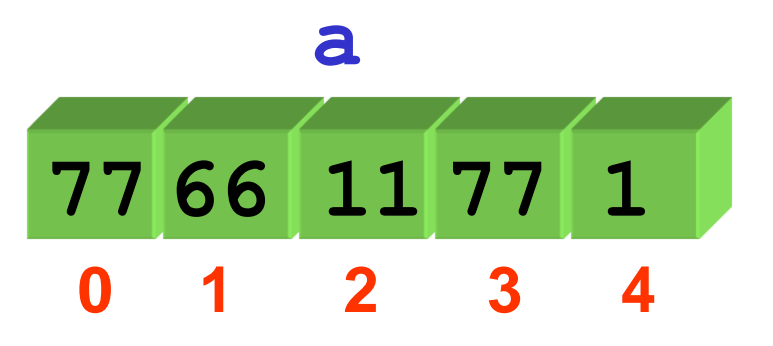

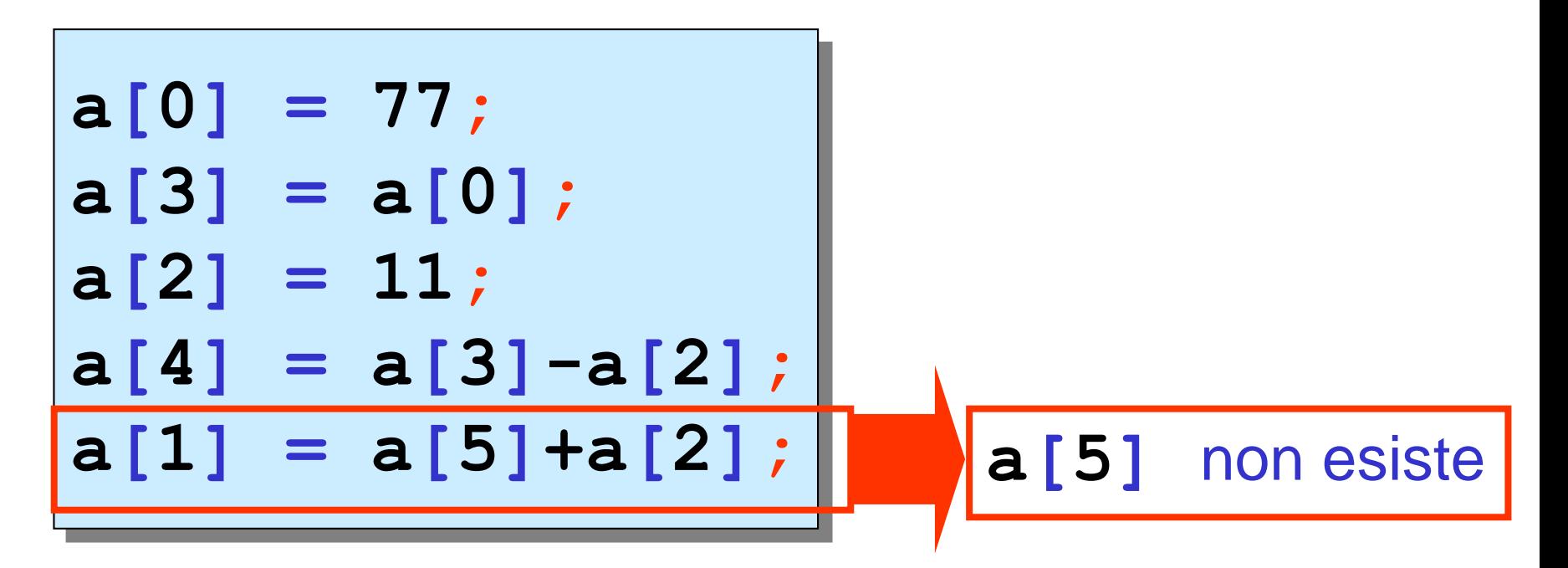

**for(i=0; i<n; i++) scanf("%d",&a[i]);** array 1D immissione da tastiera di valori di un array **for(i=0; i<n; i++) printf("%d ",a[i]);** visualizzazione dei valori di un array **int a[5],n; n = 5;**

le operazioni su array C sono **solo** *componente per componente*

**non** sono ammesse operazioni che agiscono **globalmente** su un intero array

array 1D | dichiarazione-inizializzazione

$$
int a[5] = \{22, -4, 9, 11, -6\};
$$

$$
int a[] = \{22, -4, 9, 11, -6\};
$$

all'array viene associato lo spazio di memoria per memorizzare 5 dati di tipo **int** cioè **5\*sizeof(int)** byte

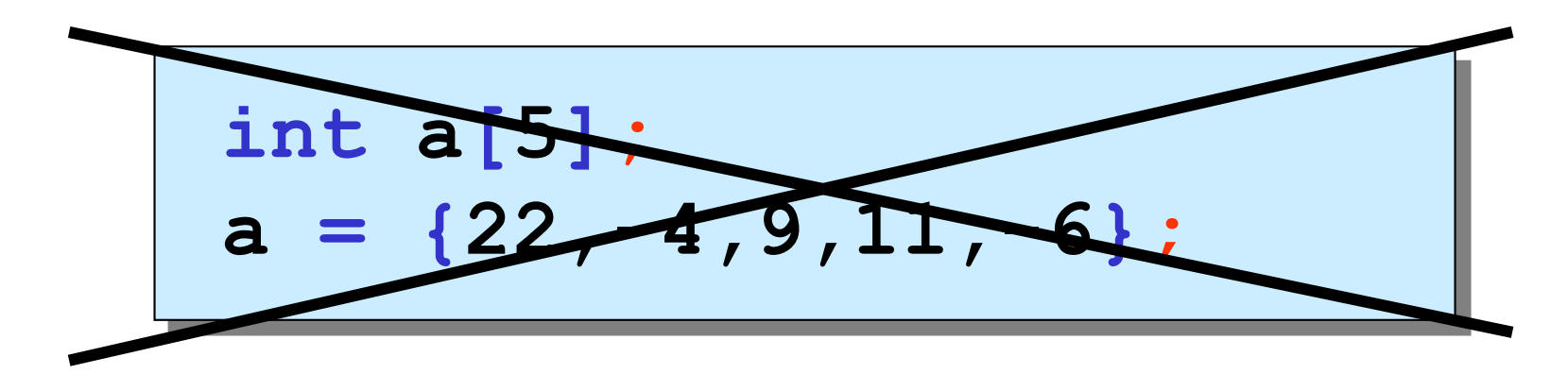

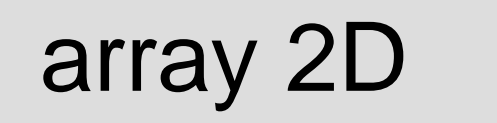

array 2D | dichiarazione

#### $\langle$ tipo> <nome array>[<righe>][<col>];

**float matrice[5][5]; int tabella[15][10]; char pagina[40][80];**

**matrice[0][0] = 1.0; tabella[10][9] = tabella[2][1]; pagina[3][7] = 'p';**

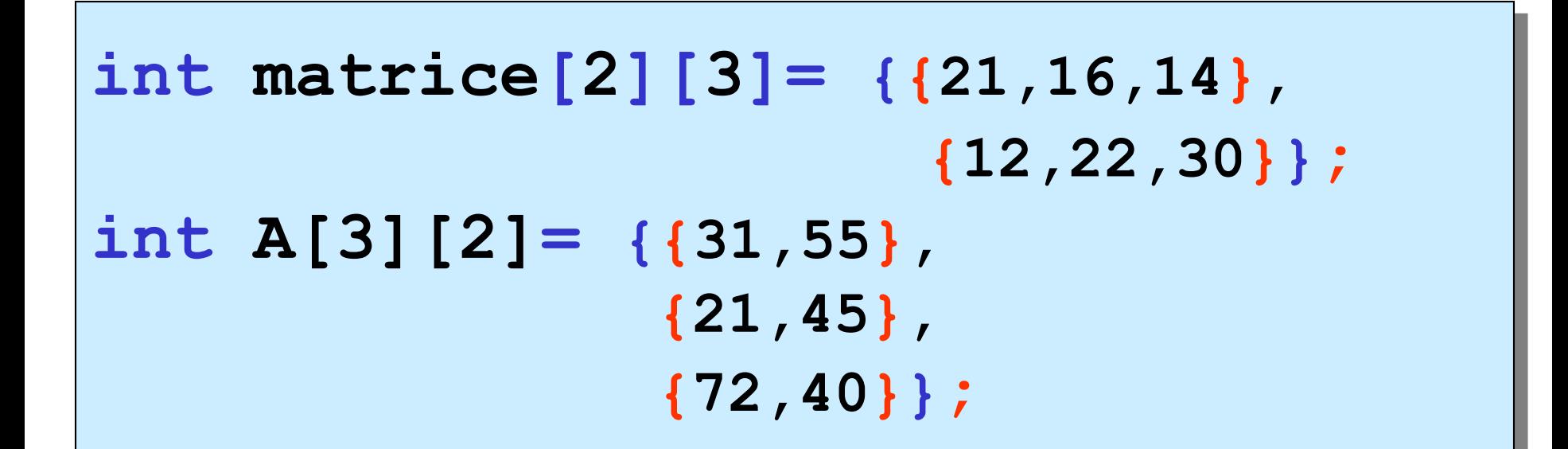

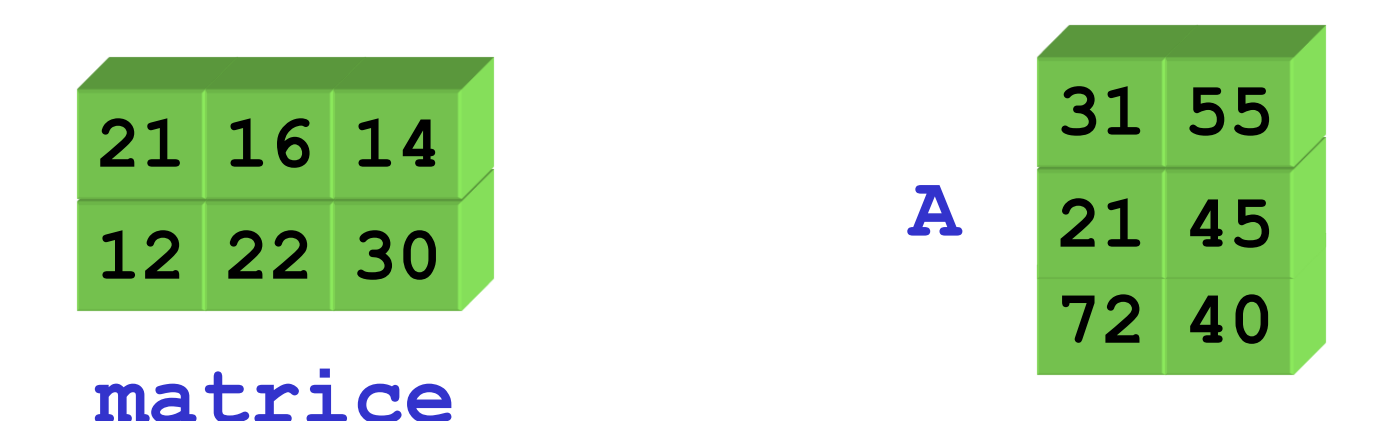

### $\arctan nD$  dichiarazione-inizializzazione

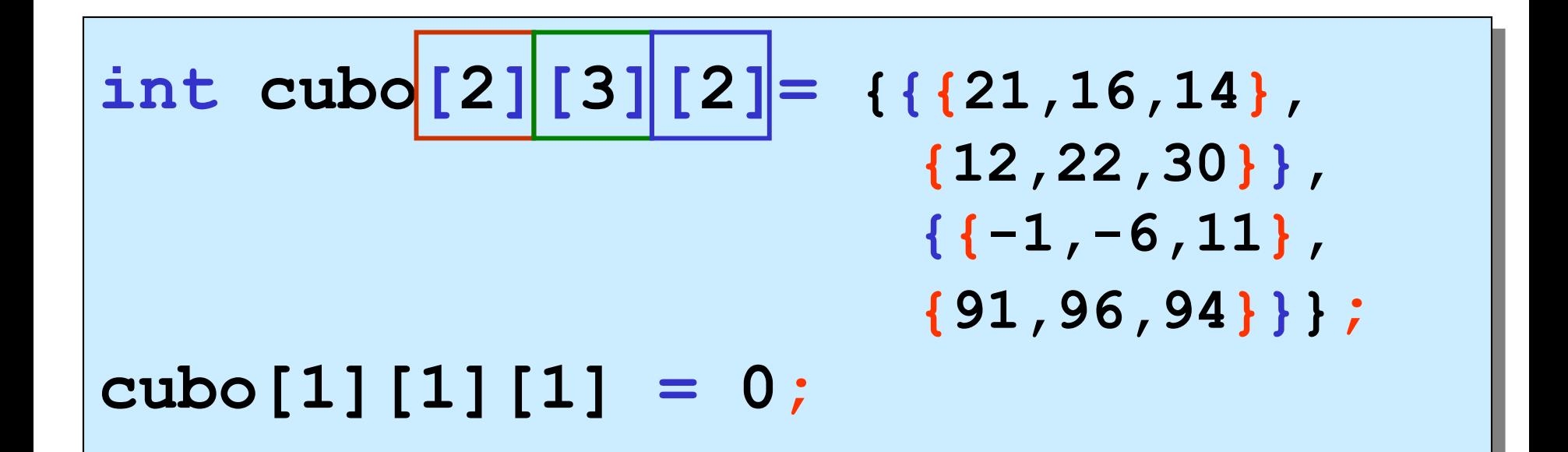

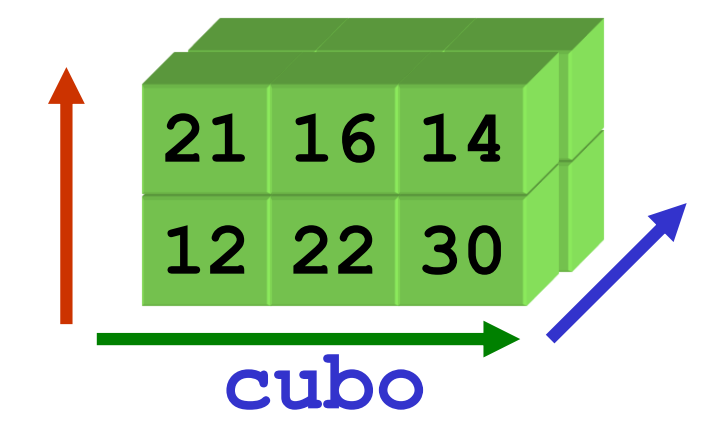

## rappresentazione di array C

….

a un array vengono associate celle **contigue** di memoria (con indirizzi consecutivi)

l'**indirizzo** di un array è l'indirizzo della prima cella (**indirizzo base** dell'array)

il **primo** elemento dell'array (elemento di indice **0**) è memorizzato nella **prima** cella, il **secondo** elemento dell'array (elemento di indice **1**) è memorizzato nella **seconda** cella,

### rappresentazione di array 1D

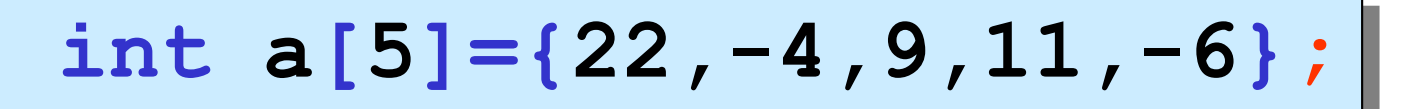

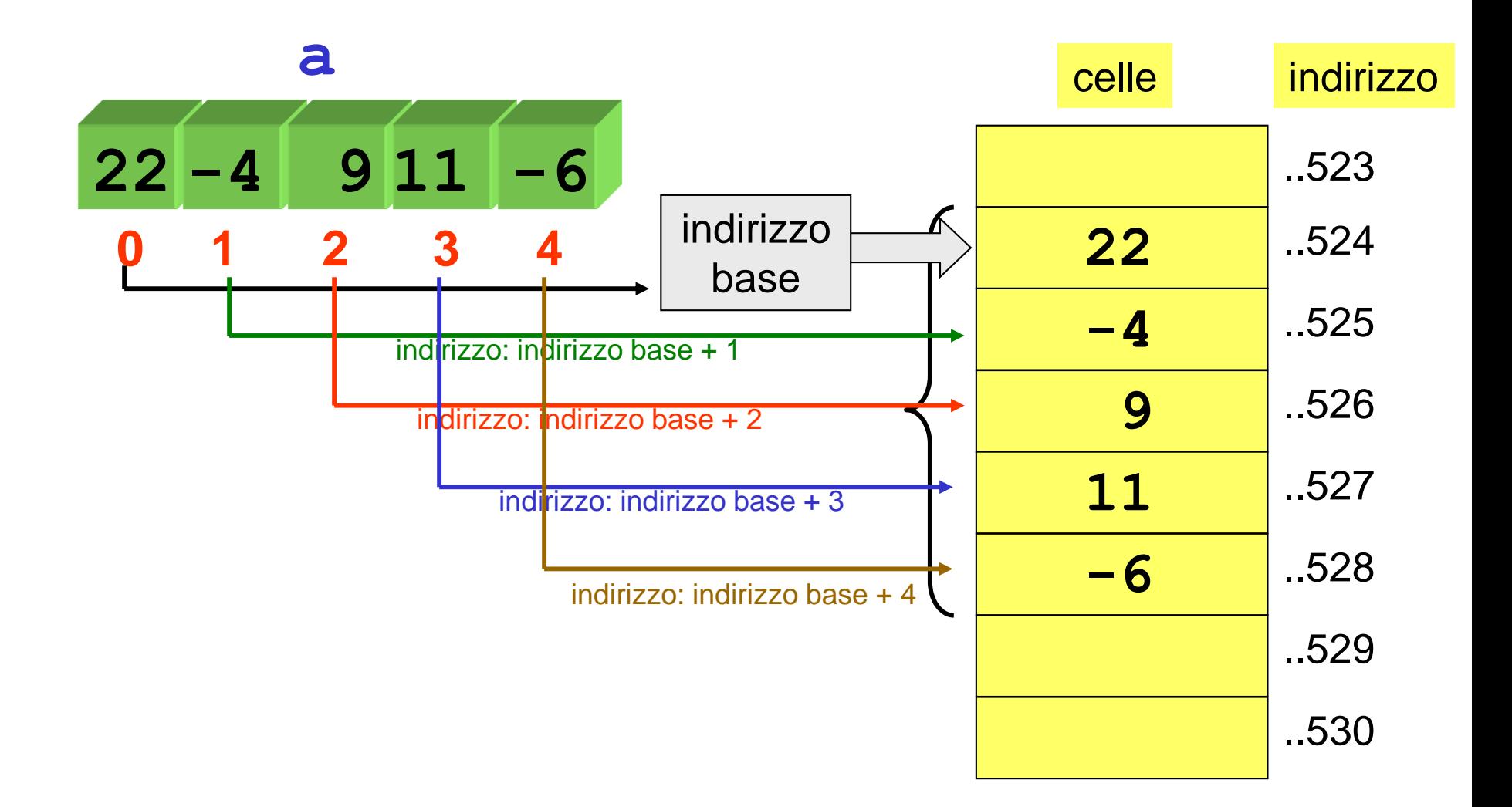

rappresentazione di array 2D

**int matrice[2][3]= {{21,16,14}, {12,22,30}};**

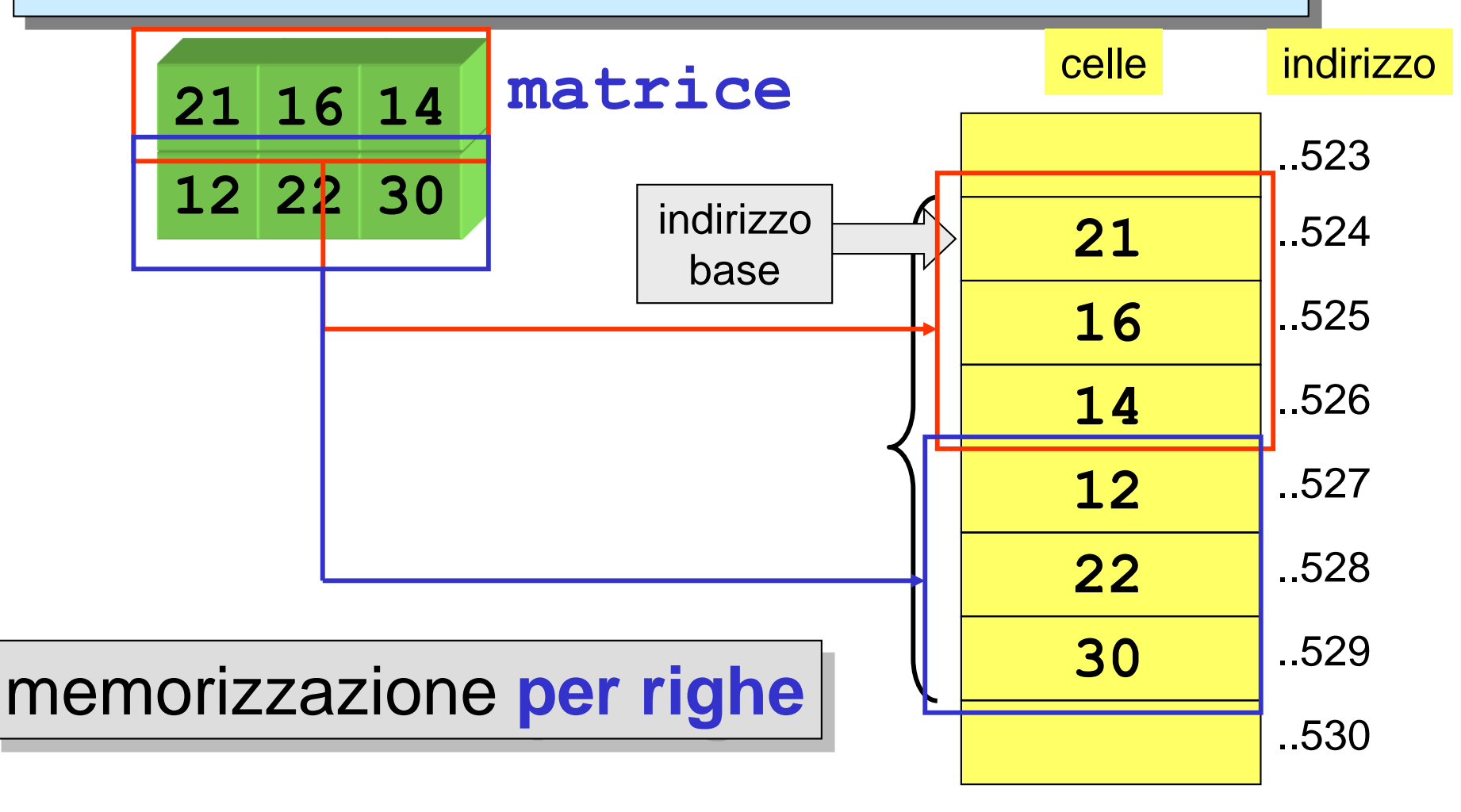

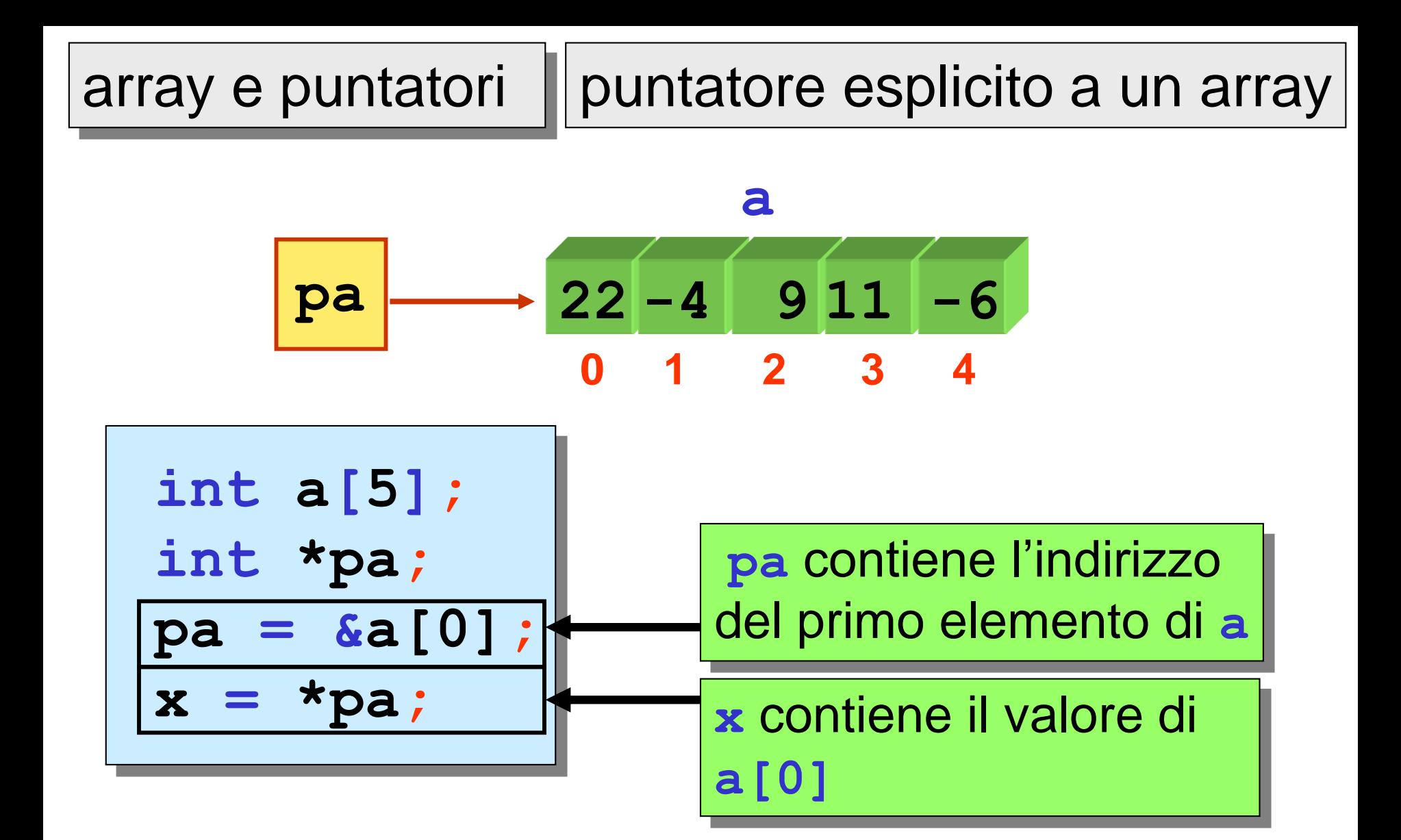

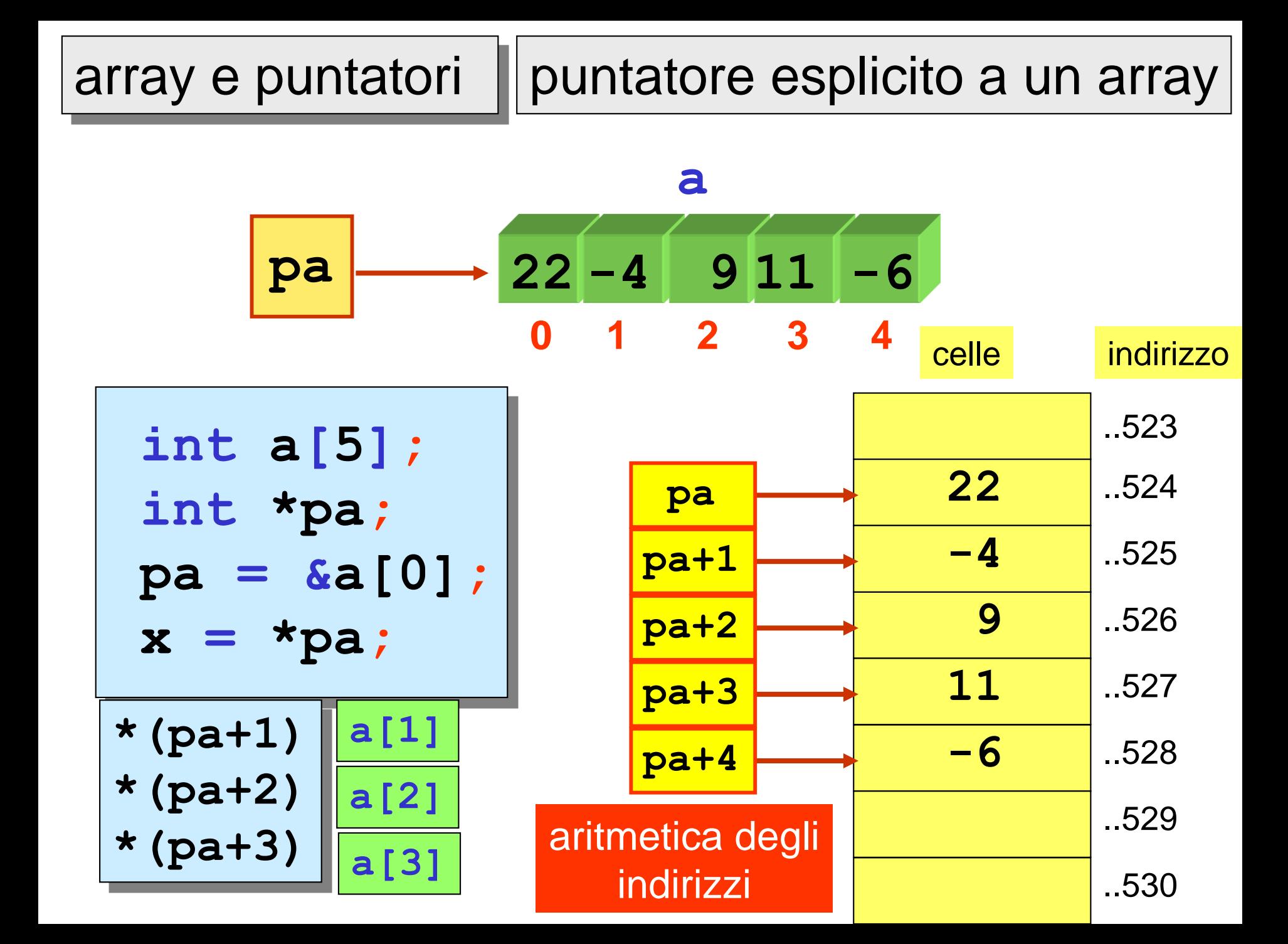

### array e puntatori

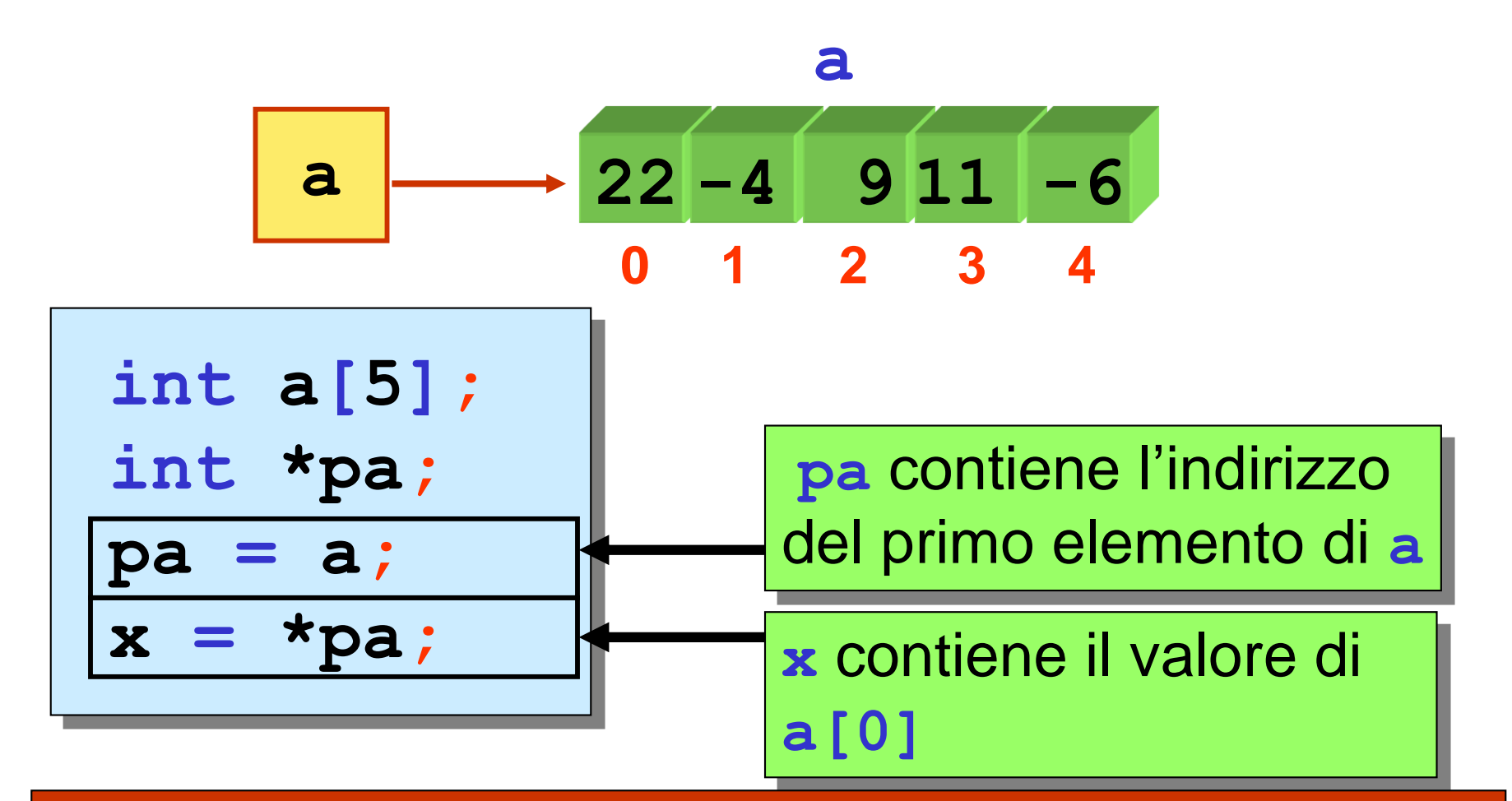

il nome di un array è un **PUNTATORE** (costante) al suo **primo elemento** (INDIRIZZO BASE dell'array)

array e puntatori

il nome di un array è un **PUNTATORE** (costante) al suo **primo elemento** (INDIRIZZO BASE dell'array)

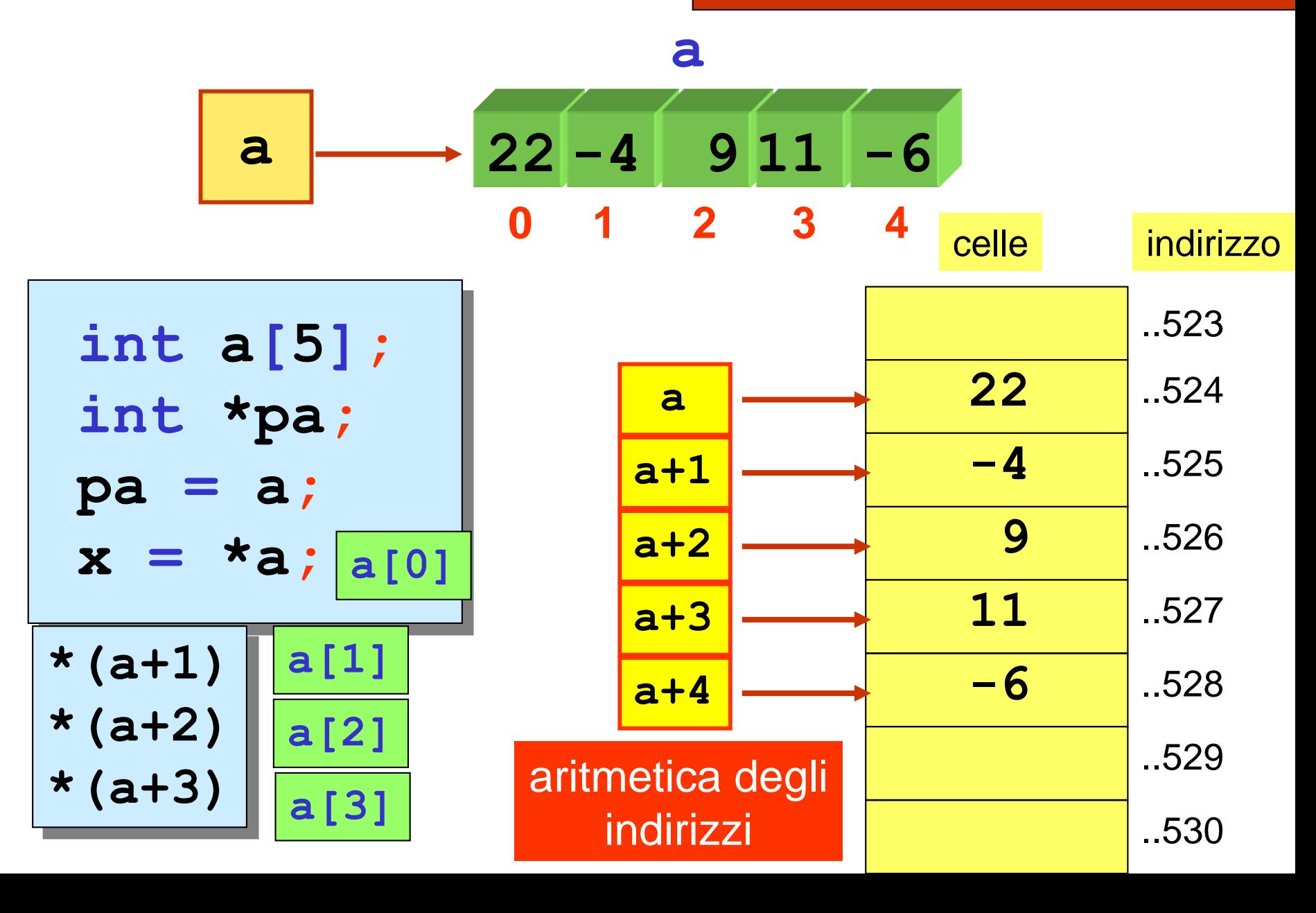

un elemento di un array può essere denotato attraverso un **indice** (modalità **standard**) oppure attraverso un **puntatore** (il nome dell'array o un puntatore esplicito)

$$
int a[5] = \{14, 22, 11, 6, 21\};
$$
  
int \*pa; pa = &a[0];

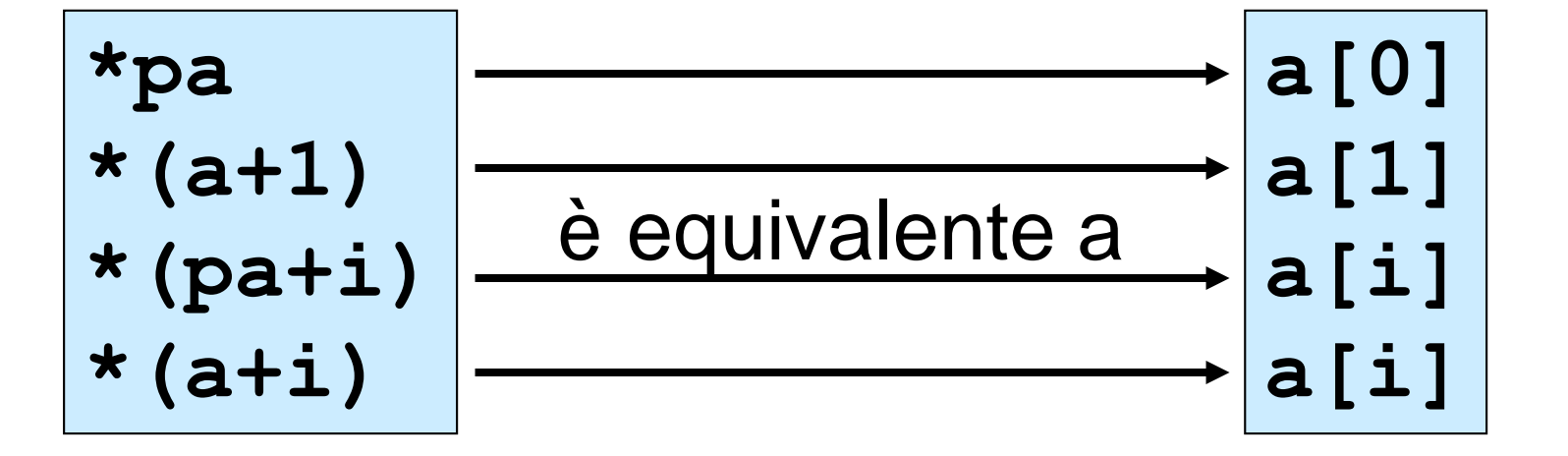

un elemento di un array può essere denotato attraverso un **indice** (notazione **standard**) dereferenziando una espressione basata sull'aritmetica degli indirizzi (notazione a **puntatore** )

> **a[0] a[1] a[i] a[i+1] a[2\*i]**

$$
\begin{array}{l}\n \star_a \\
 \star (a+1) \\
 \star (a+i) \\
 \star (a+i+1) \\
 \star (a+2 \star i)\n \end{array}
$$

notazione standard notazione a puntatore

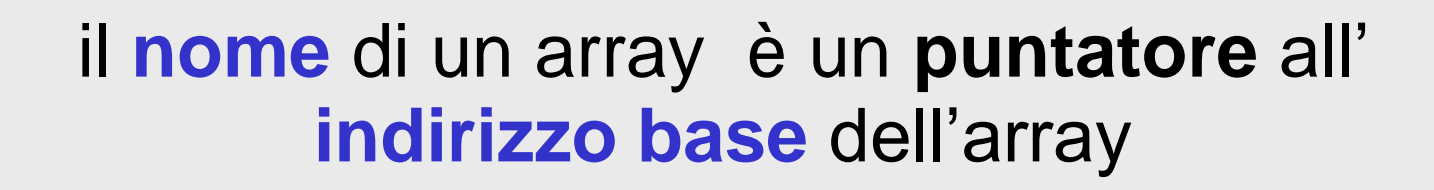

il passaggio di un **array** come parametro di una function è **per riferimento (per indirizzo**) e non **per valore**

non c'è bisogno di usare un puntatore esplicito all'array

basta usare il nome dell'array, sia quando è argomento/parametro di input, sia quando è argomento/parametro di output

notazione standard

array come argomento (nella chiamata alla function):

usare solo il nome dell'array

array come parametro (nell'intestazione di function):

usare un nome di array seguito da **[ ]**

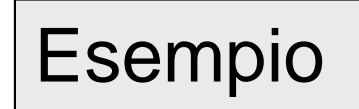

#### notazione standard

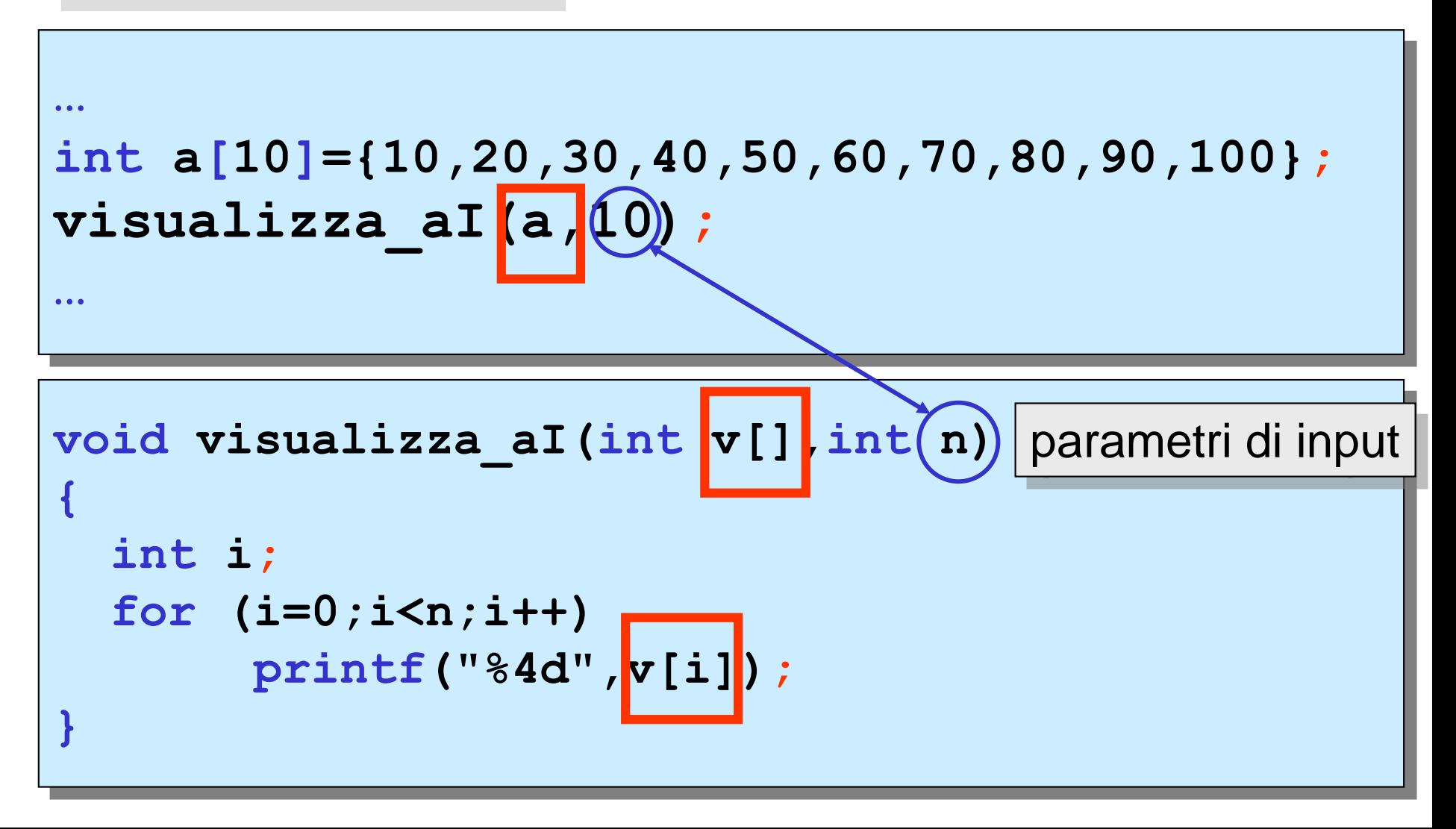

notazione a puntatore

array come argomento (nella chiamata alla function):

usare solo il nome dell'array

array come parametro (nell'intestazione di function):

 $\checkmark$  usare un puntatore

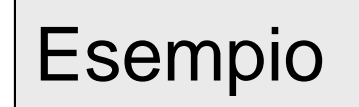

notazione a puntatore

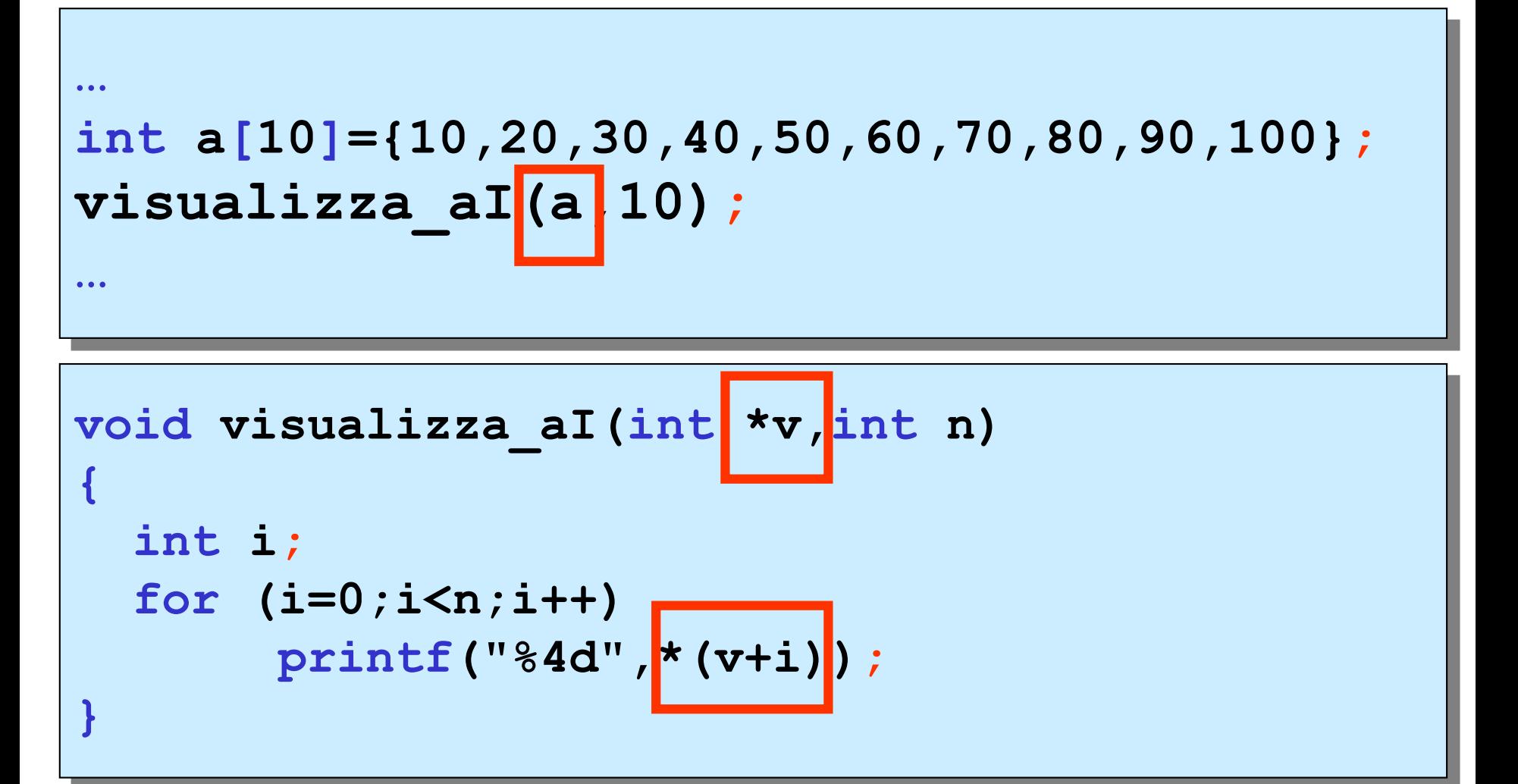

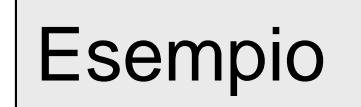

notazione a puntatore

**… int a[10]={10,20,30,40,50,60,70,80,90,100}; visualizza\_aI(&a[0],10); … void visualizza\_aI(int \*v,int n) { int i; for (i=0;i<n;i++) printf("%4d",\*(v+i)); }**

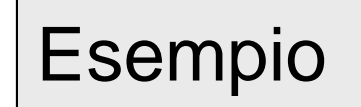

notazione mista

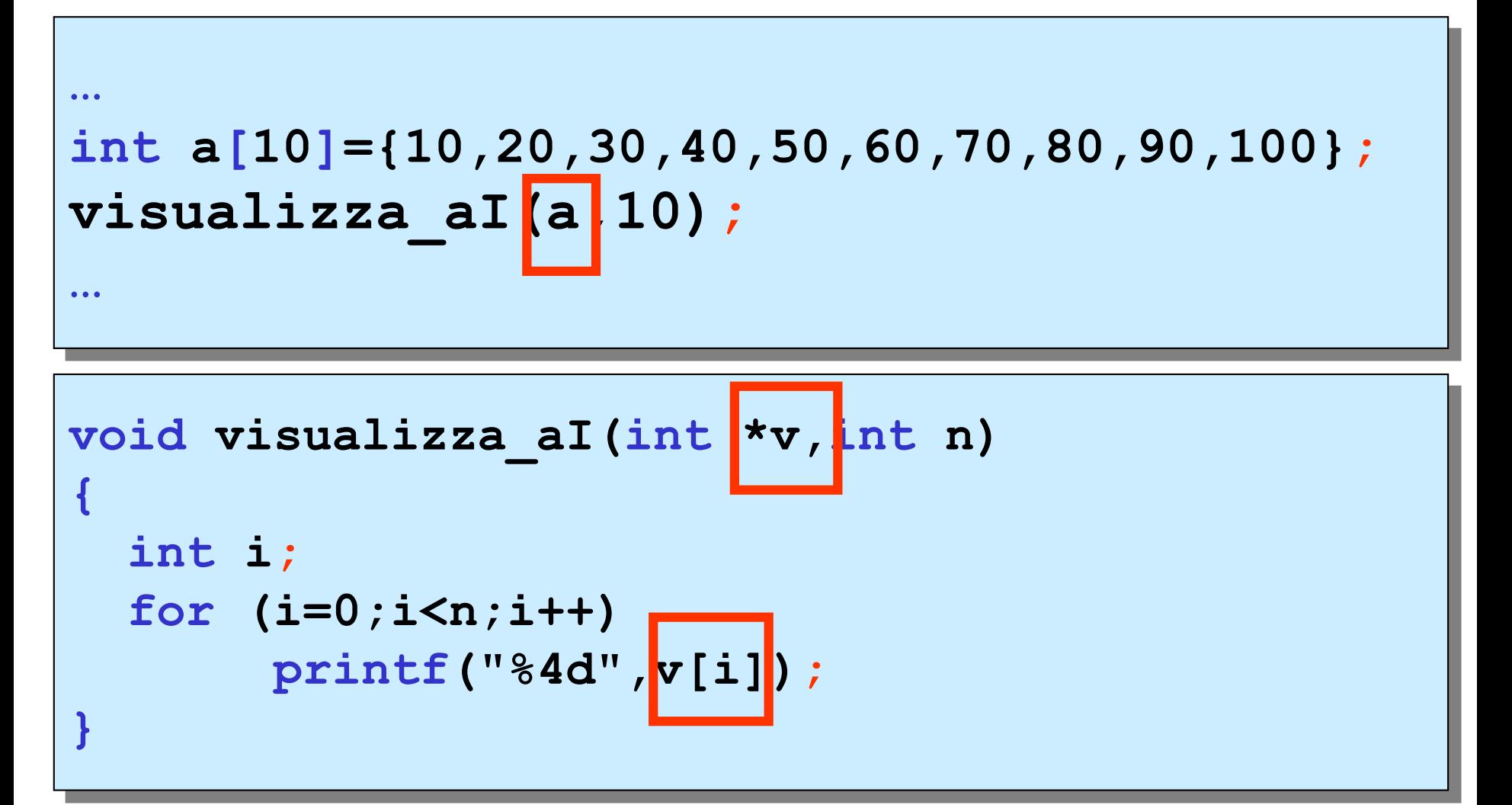

la seguente chiamata è errata (passa solo il valore di **a[0]** )

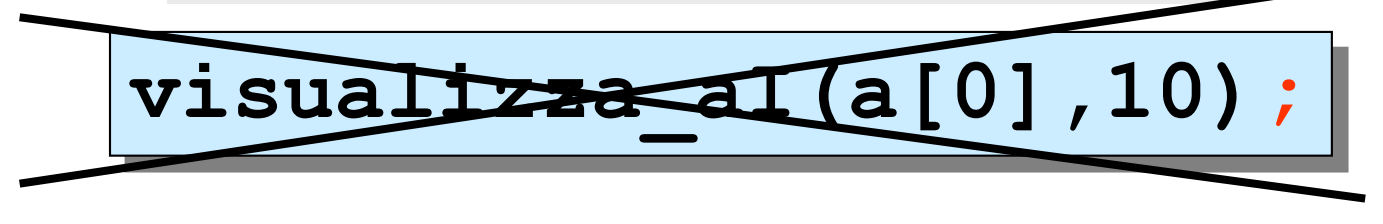

se si passa il valore di un singolo elemento dell'array,il passaggio è identico al passaggio di una variabile scalare (passaggio per valore)

**int a[10]={10,20,30,40,50,60,70,80,90,100}; int k;**  $k =$  **epari**  $a[0]$ **int epari(int x);**

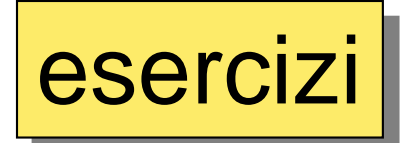

parametri di input

#### **void visualizza\_aD(double v[],int n)**

#### che visualizza sullo schermo un array di **double** di size **n**

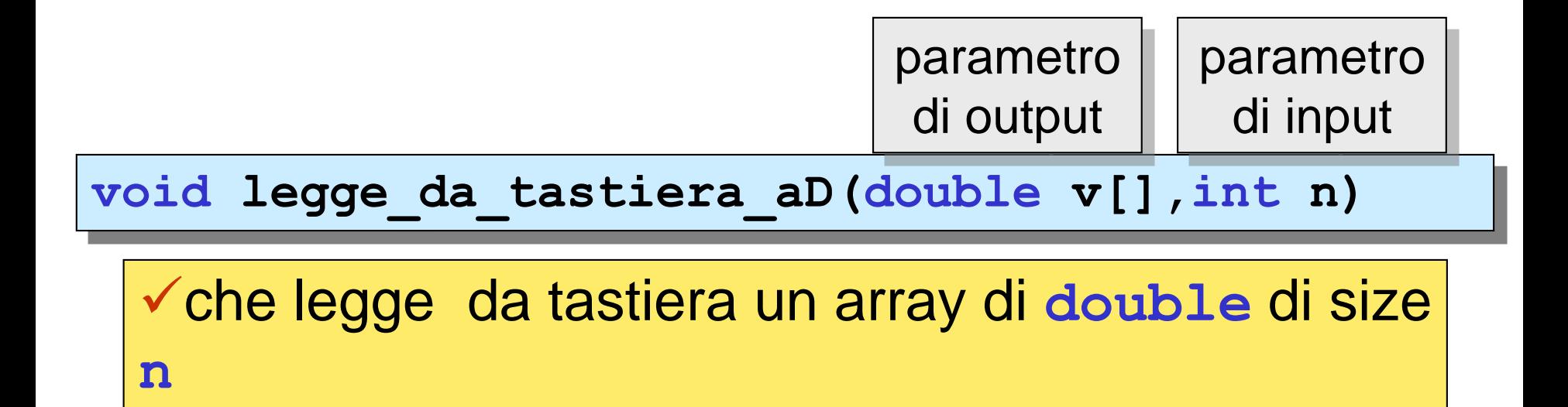

```
void visualizza_aD(double v[], int n)
{
  int i;
  for (i=0;i<n;i++)
       printf("\n%lf",v[i]);
 printf("\n");
}
void legge_da_tastiera_aD(double v[], int n)
{
  int i; 
  printf("\n inserire %d valori (double)",n);
  for (i=0;i<n;i++)
  {
     printf("\n inserire %d-mo elemento: ",i);
     scanf("%lf",&v[i]);
  }
```
**}**